# **SNS 활용을 통한 시민운동 의 발전방안과 사례**

**박 대 용 기자 트위터 @biguse**

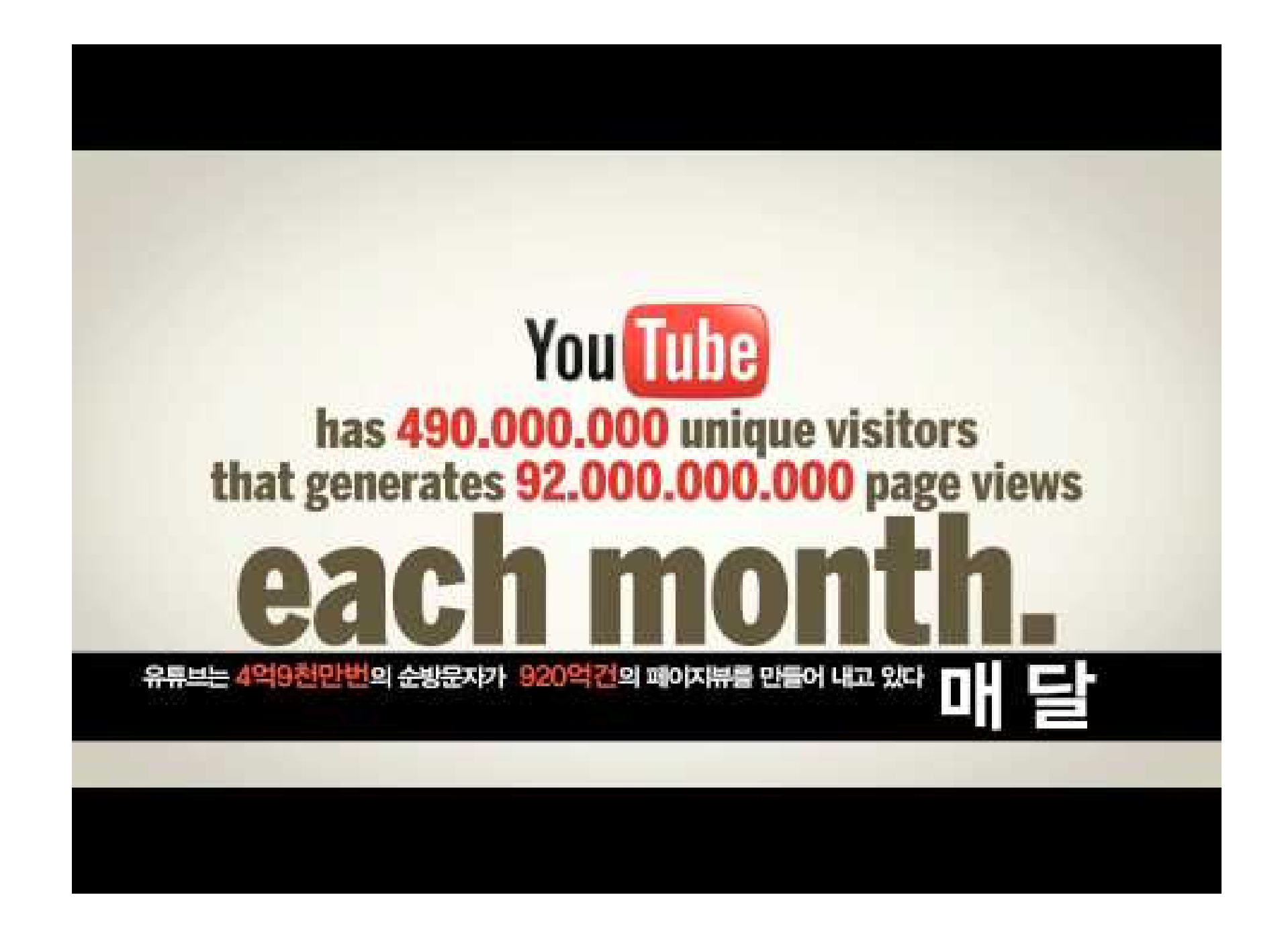

#### ● **트위터는 이슈중심, 페이스북은 인맥중심**

- **페이스북 : 535만**
- **트위터 : 564만**
- **트위터는 광장, 페이스북은 사랑방**
- SNS **와 SMS**
- **SNS란?**

#### ● **언론이 보도하지 않아도 트위터는 확성기**

- 5**백만의 열린 여론광장**
- **시민이 기자다 시민이 미디어다**
- **이슈의 용광로 이슈의 경연장**
- **스마트폰 천만대 시대**
- **SNS가 필요한 이유**

15:00

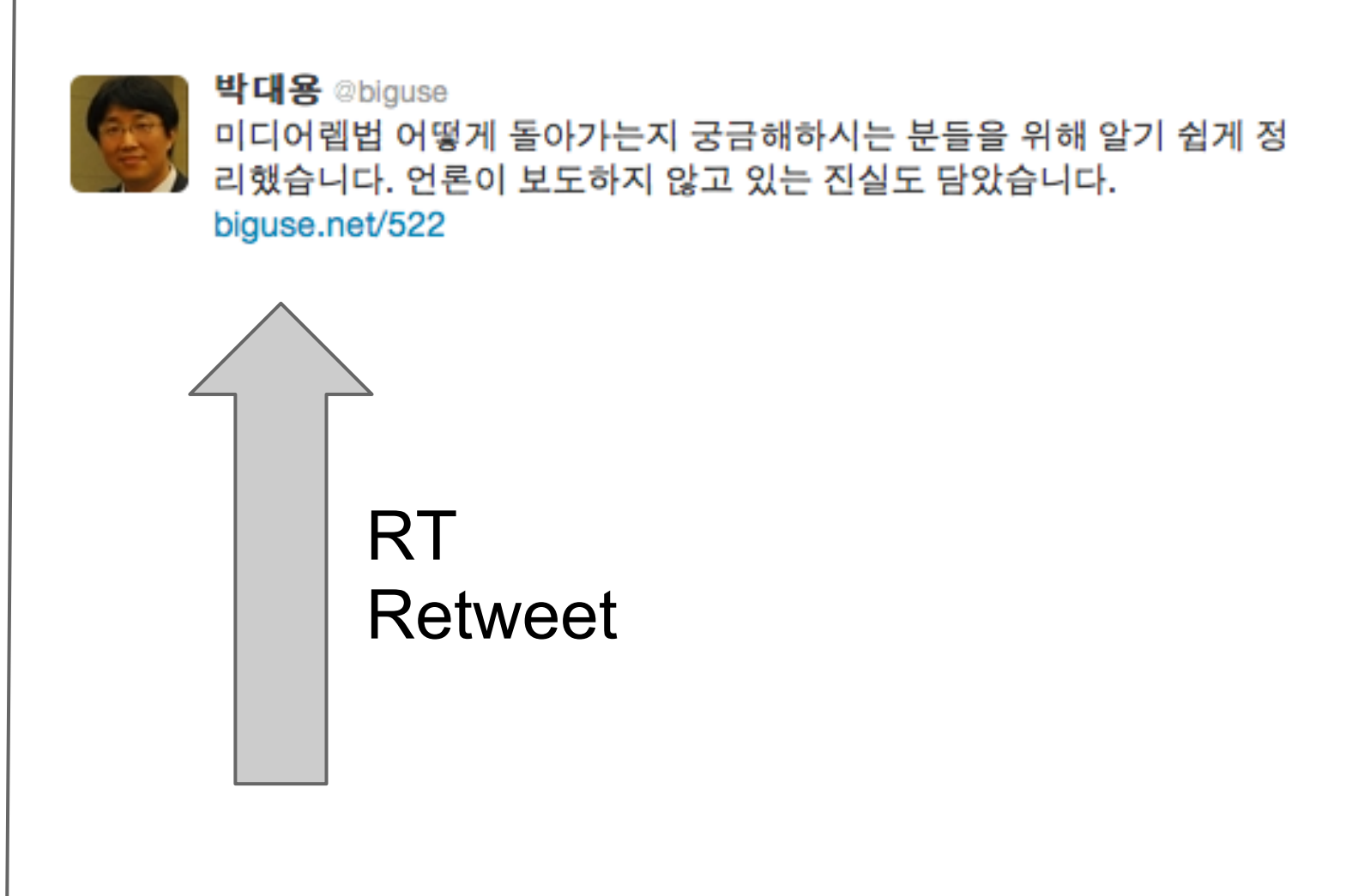

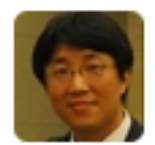

박대용 @biguse 미디어렙법 어떻게 돌아가는지 궁금해하시는 분들을 위해 알기 쉽게 정 리했습니다. 언론이 보도하지 않고 있는 진실도 담았습니다. biguse.net/522

13:00

**RT**

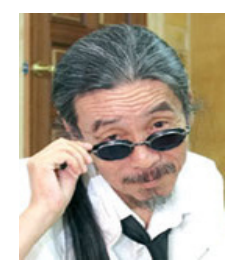

#### **oisoo 이외수**

@biguse **안녕하세요. 저는 이외수입니다.**

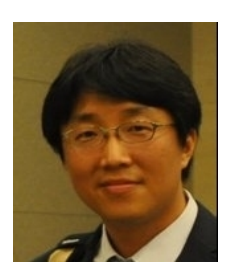

#### **biguse 박대용**

**네, 반갑습니다. RT @oisoo 안녕하세요. 저는 이외수입니다.**

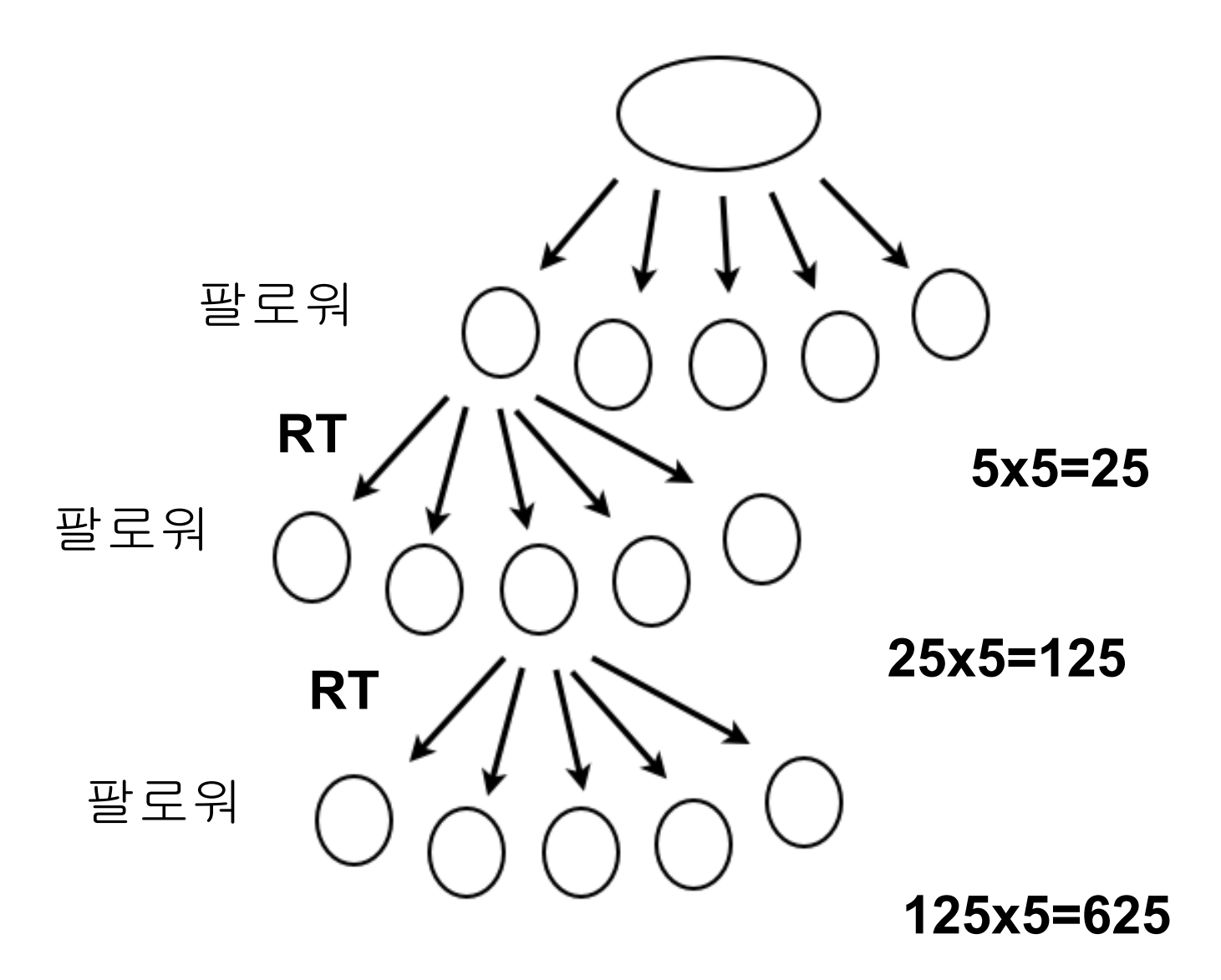

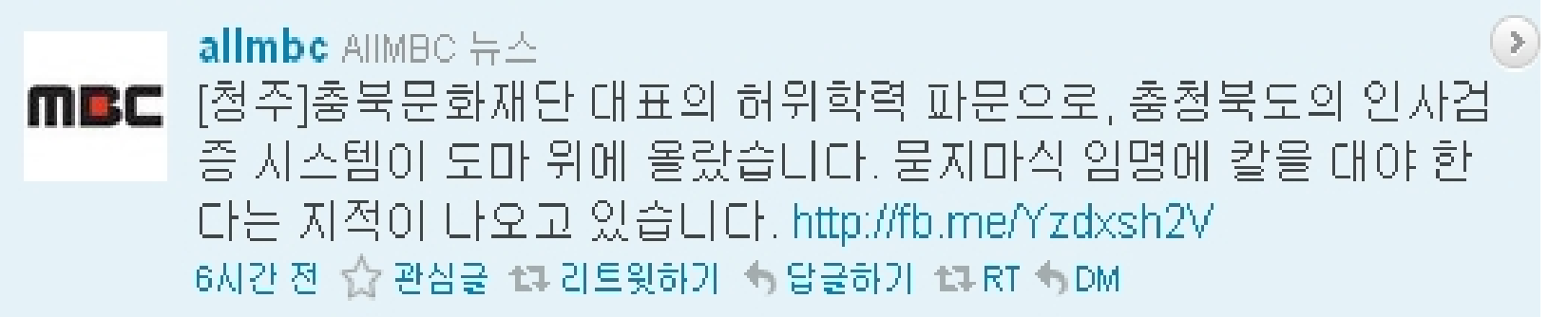

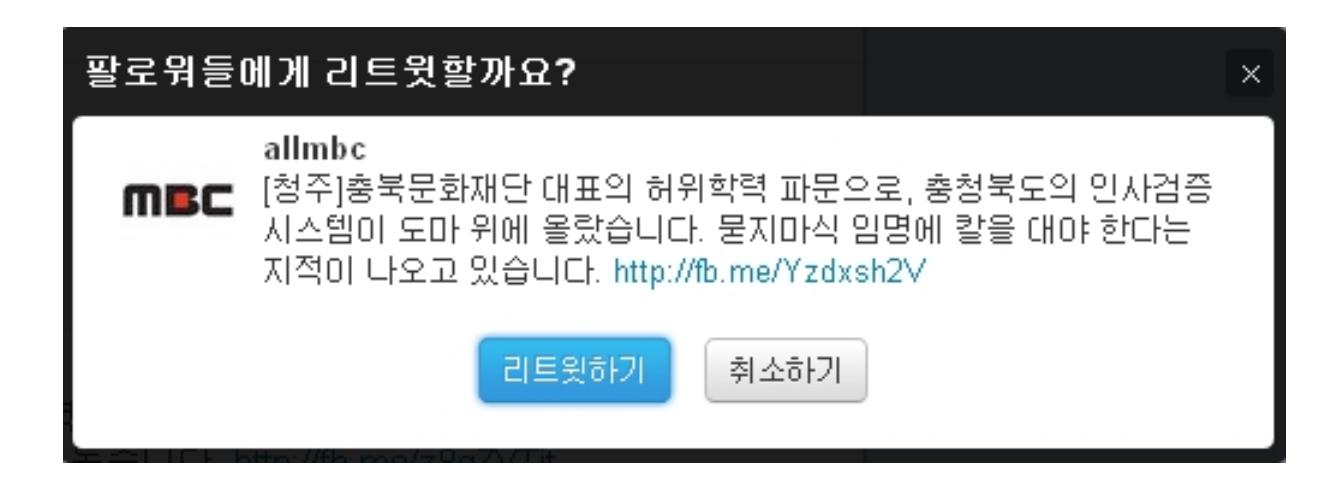

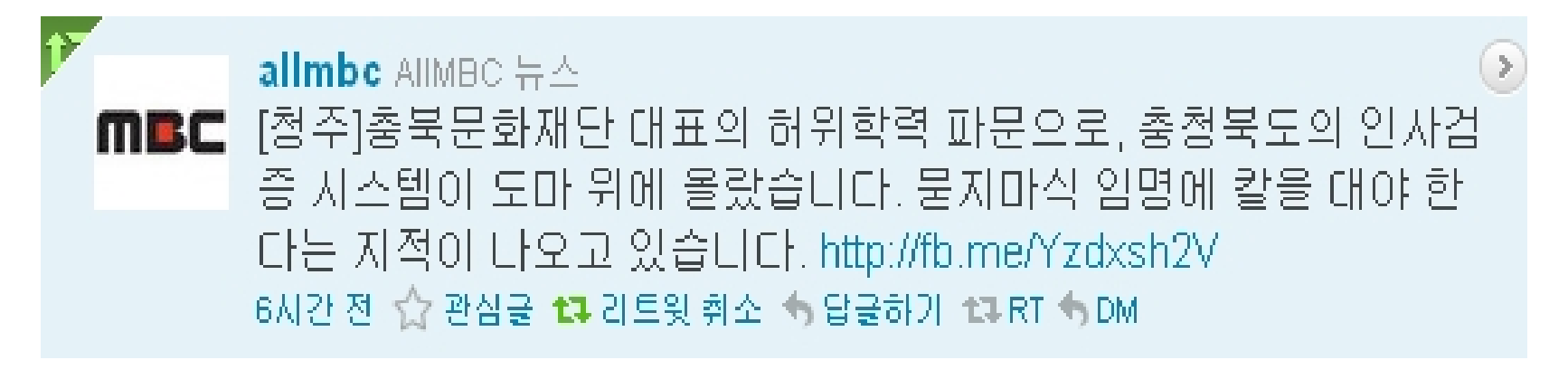

## **멘션과 DM**

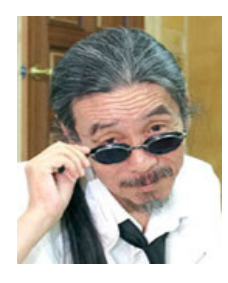

**oisoo 이외수**

@biguse **안녕하세요. 저는 이외수입니다.**

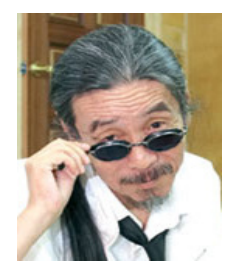

**oisoo 이외수**

**dm** @biguse **안녕하세요. 저는 이외수입니다.**

**d** @biguse **안녕하세요. 저는 이외수입니다.**

### "**트위터와 희망버스가 나를 살렸다"**

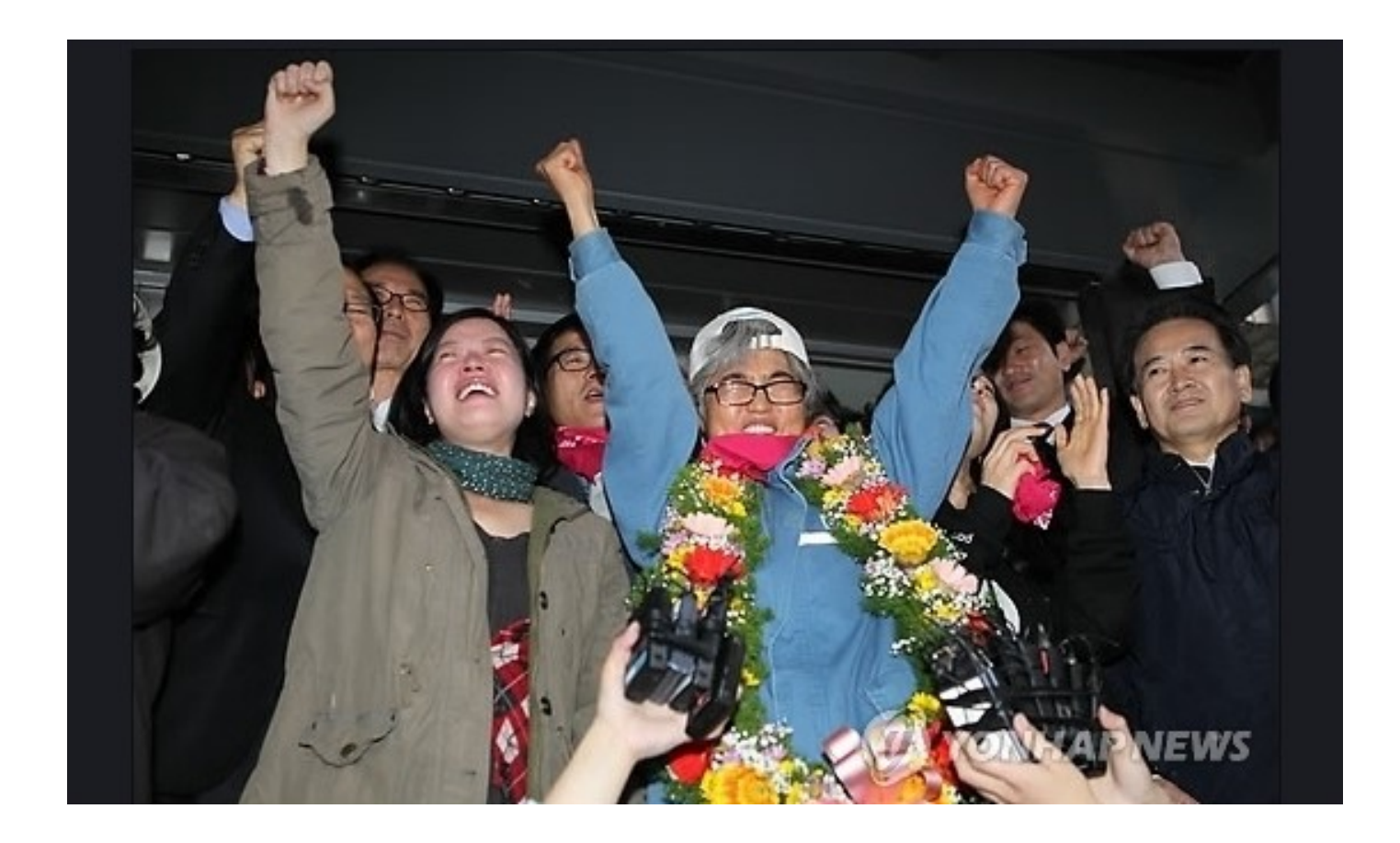

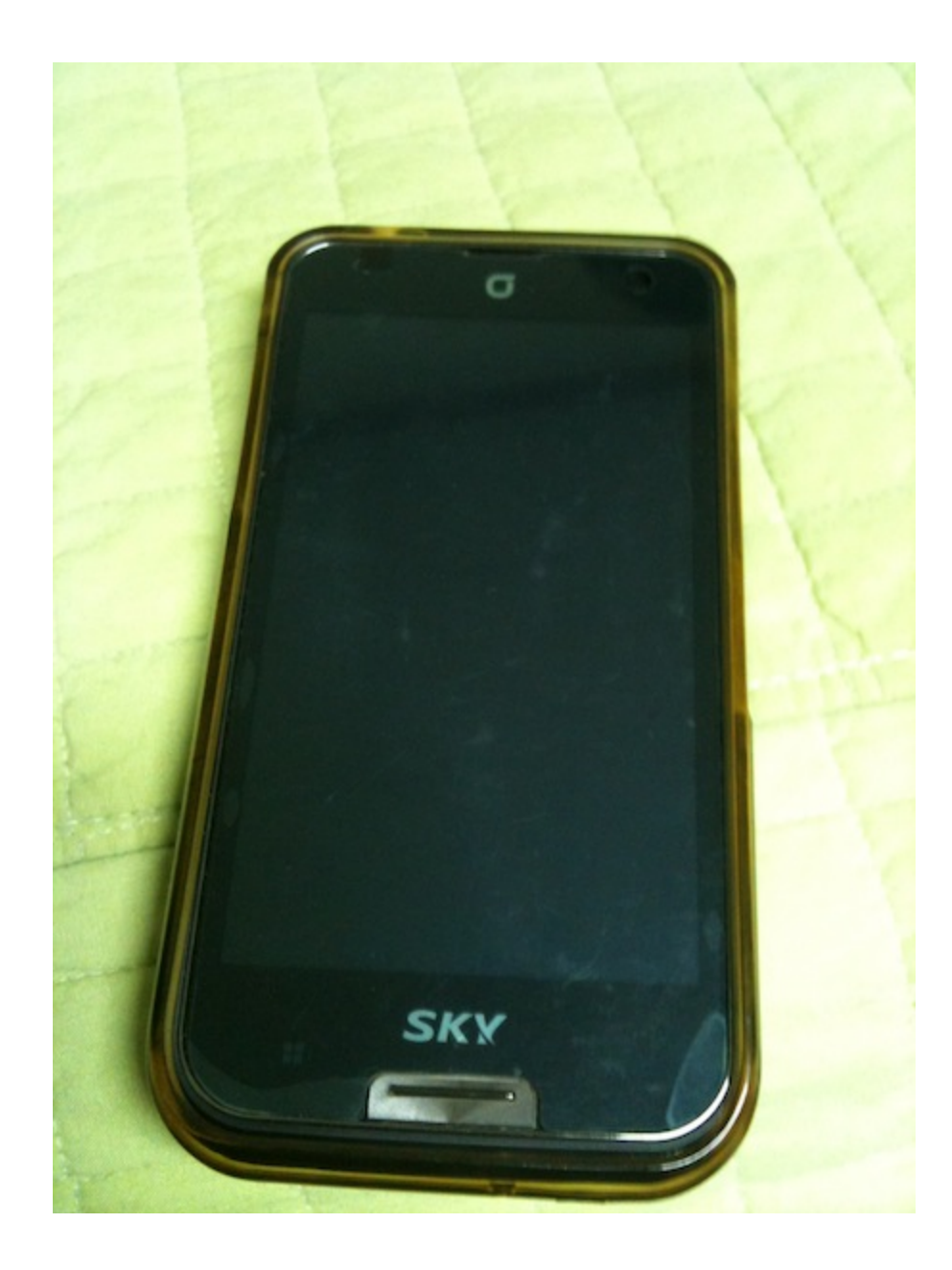

# ● **뚜렷한 목표와 전략적 홍보**

- **해외 언론 보도**
- **실행조직 : 희망버스 기획단**
- **유명인(김여진)과의 연대**
- **타워크레인 농성 중 트위터로 소통**

#### **김진숙과 희망버스**

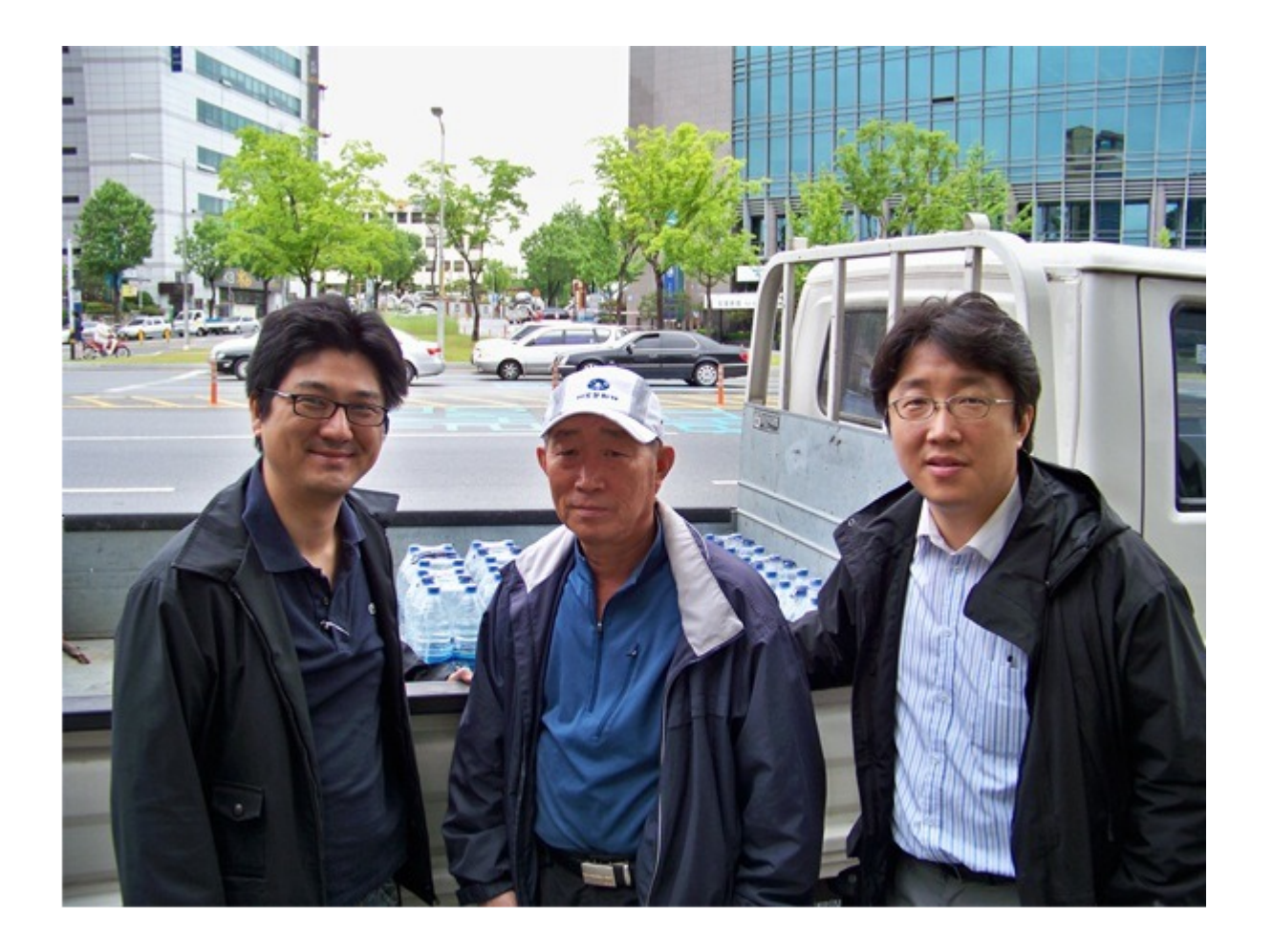

#### 취재라인을 넘다

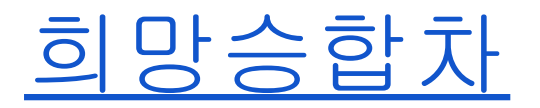

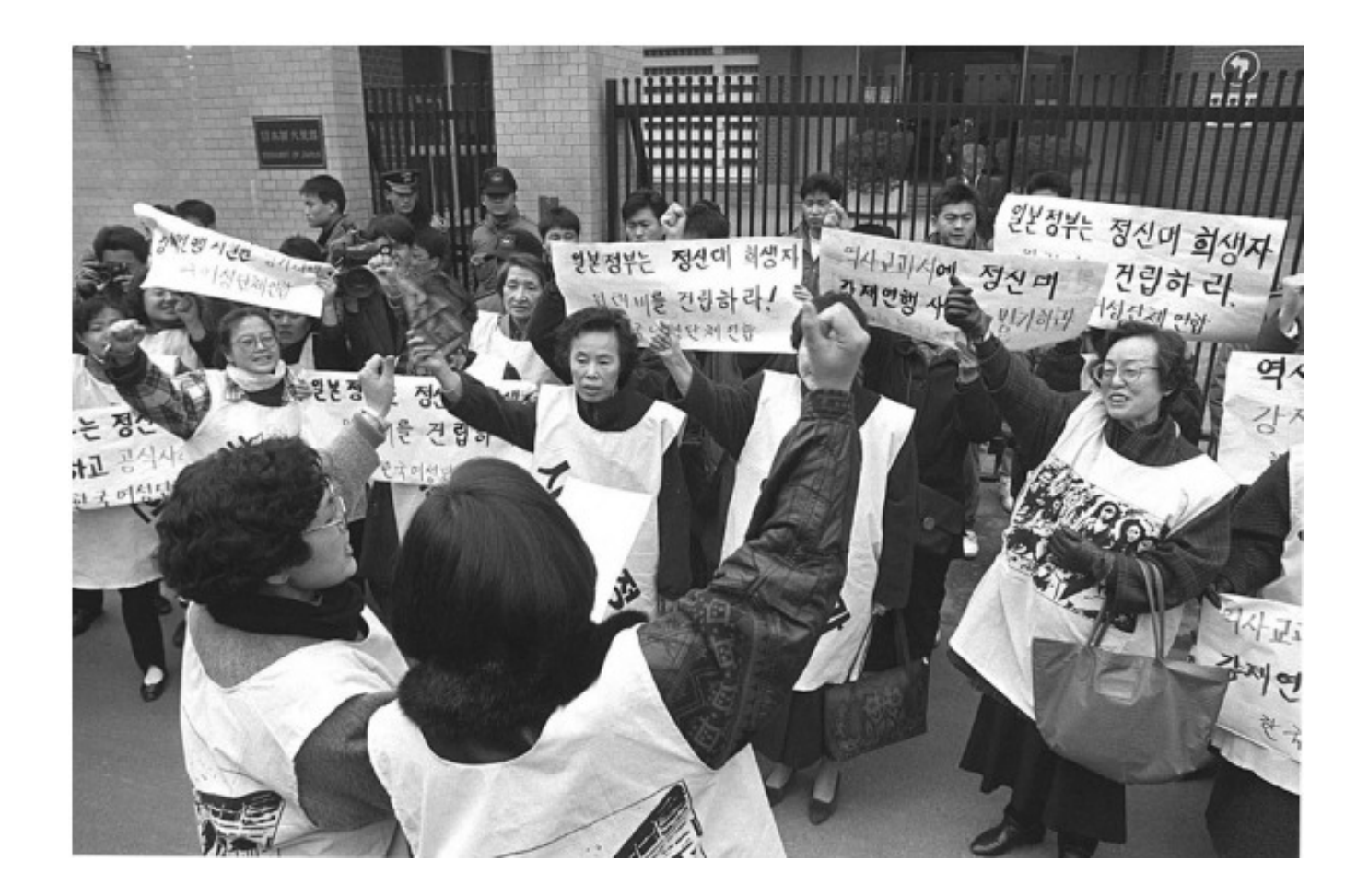

# **트위터 입문자들이 겪는 어려움**

- **누구를 팔로우할까?**
- **무슨 글을 올릴까?**
- **어떻게 하면 팔로워를 늘릴까?**
- 
- **아는 사람이 볼까 걱정된다.**
- **다른 사람 트윗때문에 마음에 상처 입었다.**

#### **팔로잉 요령**

- **팔로잉보다 팔로워 많은 사람**
- **자신과 비슷한 취향의 사람이 팔로잉하는 사 람**
- **관심있는 글을 자주 올리는 사람**
- **자신을 팔로우한 사람이 쪽지를 보내려고 할 경우**

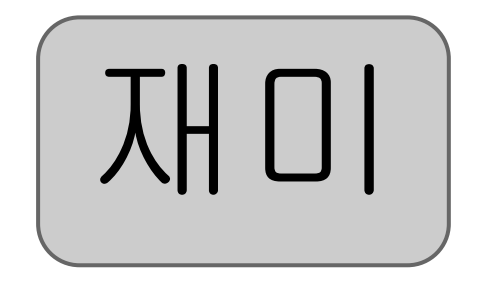

### **어떤 트윗이 호감을 얻을까**

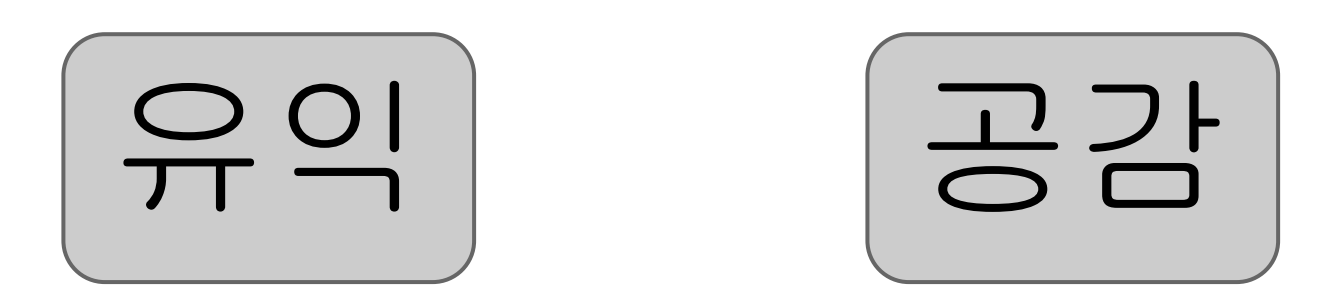

#### **팔로워 늘리는 방법**

- RT**를 부르는 좋은 글을 자주 올린다.**
- **맞팔 잘해주는 사람들을 팔로우**
- **팔로워 많은 유명인의 추천을 받는다.**

● **사람들을 도와주고, 좋은 것을 나눈다.**

● **느낌이 좋은 프로필 사진과 신뢰가는 프로필**

### **NGO 와 SNS**

- **회원들에게 실시간 정보 제공**
- **비회원들에게 단체 홍보**
- **다른 단체와 실시간 정보교류, 홍보 품앗이**
- **이미지 메이킹 : 꾸준히 지속적으로 해야**
- **이슈 파이팅**

#### ● **팔로워에게 도움 주기**

- **이외수 "트위터에서 질문을 자주하라"**
- RT**와 리트윗도 참여다**
- **팔로우(구독) = 인식의 틀 제공**
- **리스트와 해시태그 활용**

#### **트위터 활용팁**

#### **SNS 활용시 주의점**

- '**나보다 더 많이 아는 사람이 많다.'**
- **불필요한 논쟁은 피할 것**
- SNS **에 올린 사생활이나 사견도 공개된다.**
- SNS **에서 본 정보가 정확하지 않을 수 있다.**
- SNS**를 통한 명예훼손도 가능하다.**

#### ● 4**개월간 팔로워 만명 증가**

- **사진, 동영상 서비스**
- **모바일 블로그 개설**
- **사무처 직원 트위터 리스트화**
- **파워트위터 파견**

#### **언론노조**

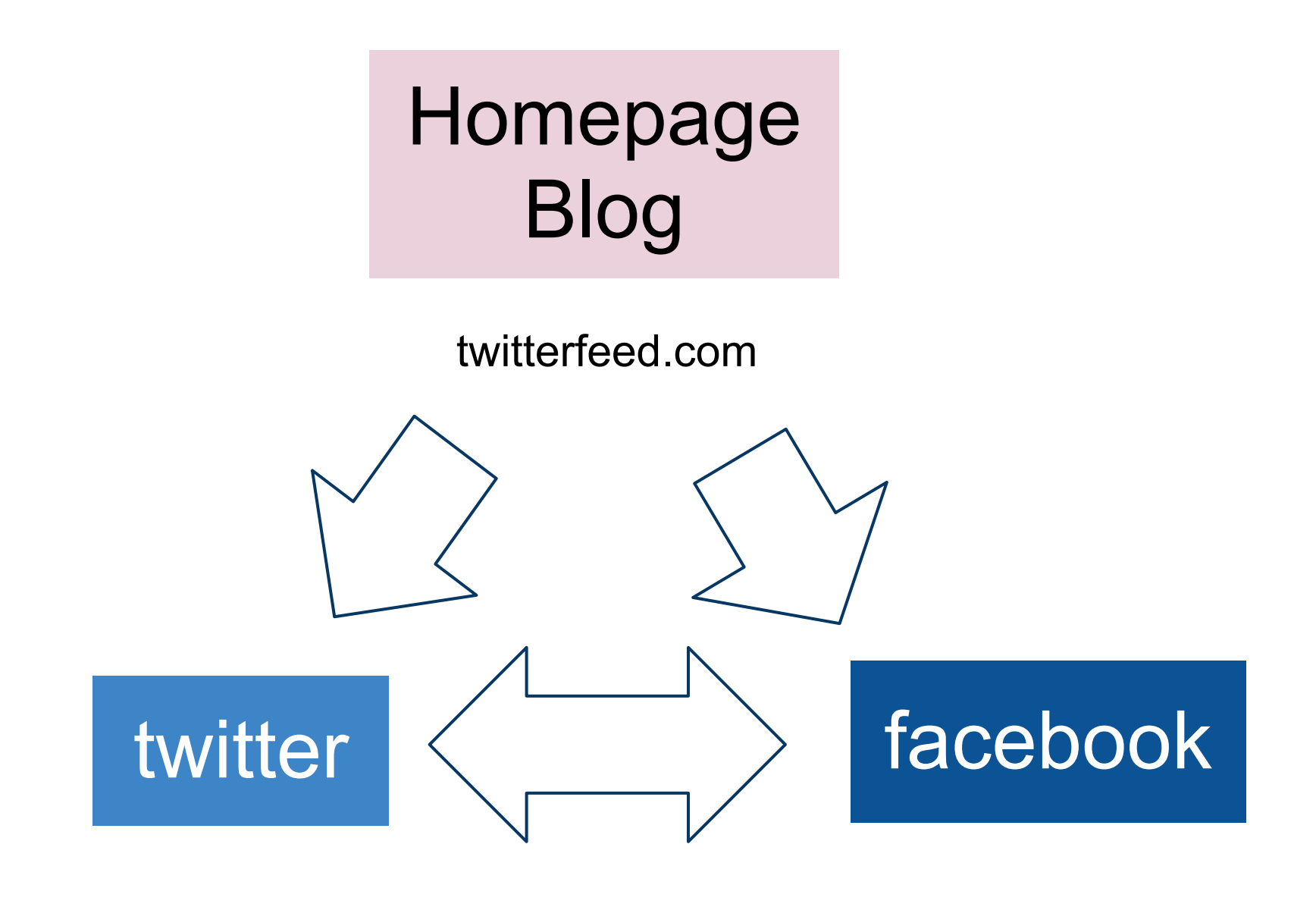

# **질문 & 답변**

**박대용 @biguse**